## **Intel x86 Assembly Language Cheat Sheet**

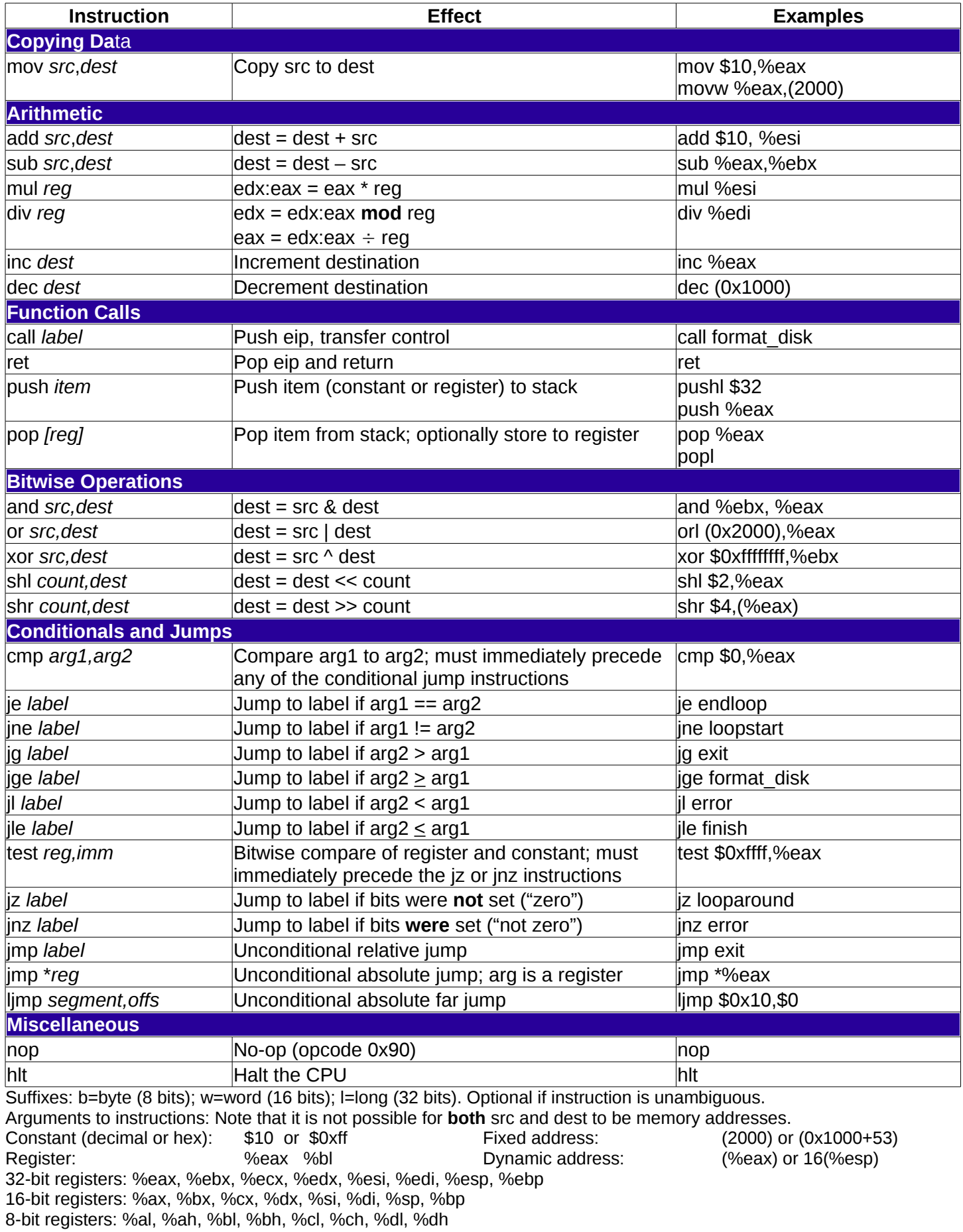